### INFORME TÉCNICO

# **UTILIZACIÓN DE UNA BIBLIOTECA DE ESPECIFICACIONES PARA PROYECTOS DE HUMIDIFICACIÓN**

#### **RESUMEN EJECUTIVO**

Los arquitectos, diseñadores y otros prescriptores utilizan modelos tridimensionales de los fabricantes de productos( archivos que contienen todos los datos relevantes necesarios para tomar una decisión sobre un producto de construcción). Es fundamental que estos especificadores tengan acceso a herramientas en línea que les permitan investigar productos y conectarse con fabricantes de productos de construcción.

Dado que cada vez hay más organismos gubernamentales que exigen la trazabilidad en el diseño de los edificios, incluido el acceso a los detalles de los equipos utilizados, estos modelos permiten a los prescriptores proporcionar esta información y demostrar su responsabilidad.

El contenido de BIM correspondiente a todos los sistemas de humidificación de DriSteem se puede descargar en línea a través de varios sitios de proveedores, como [SpecifiedBy,](https://www.specifiedby.com/search?q=dristeem&search_type=auto&a=0&said) [BIMobject](https://www.bimobject.com/en-us/dristeem) y [ARCAT](https://www.arcat.com/company/dristeem---usa-52873/bim), lo que ofrece la forma más rápida y sencilla de encontrar y comparar productos durante el proceso de investigación.

Estos sitios no solo ofrecen REVIT y otros recursos digitales, sino también especificaciones y otros detalles del equipo.

La adopción de BIM varía en función del país y del tipo de proyecto. El país que más pronto ha adoptado BIM es el [Reino Unido, seguido de Alemania, Polonia y Francia.](https://www.planradar.com/gb/bim-adoption-in-europe/#:~:text=When%20and%20where%20is%20BIM,public%20works%20contracts%20since%202020)

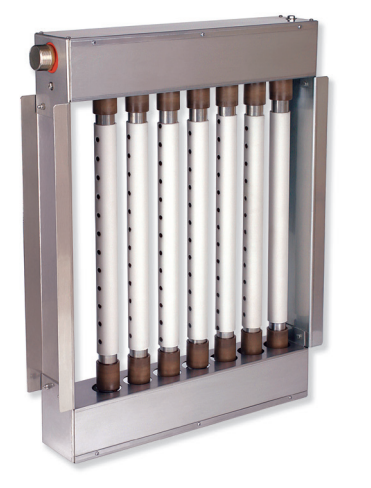

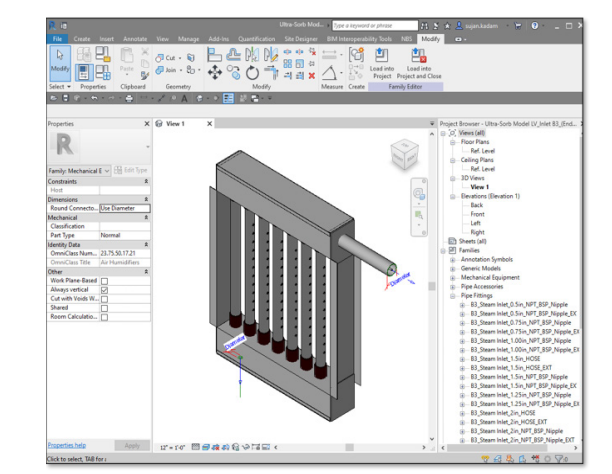

*Panel de dispersión de vapor DriSteem Ultra-sorb® LV.*

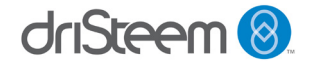

## **INCORPORACIÓN DE LA HUMIDIFICACIÓN EN LOS DISEÑOS**

#### **Importancia de la humidificación en el diseño de edificios**

La humidificación adecuada es extremadamente importante para muchas aplicaciones y debería considerarse desde el principio durante el proceso de diseño del edificio. Entre los factores que se deben tener en cuenta están la intención (humidificación o refrigeración), la carga de humidificación, las fuentes de energía disponibles, la calidad del agua suministrada, el lugar donde se dispersará la humedad y el nivel y tipo de controles necesarios.

Si no se tienen en cuenta todos los factores, es posible que el sistema funcione de forma ineficaz, que no cumpla los requisitos exigidos o que provoque consecuencias imprevistas debido a una mala gestión de la humedad. Con un buen diseño, la humidificación controlada de forma adecuada puede fomentar la salud y la seguridad, mejorar la productividad, prolongar la vida útil de los materiales y aumentar la satisfacción de los ocupantes.

A continuación, se muestran algunos usos comunes de la humidificación:

- **• Calidad del aire interior**: los estudios han demostrado que el rango óptimo de humedad relativa (RH) se sitúa entre el 40 y el 60 %. Las bacterias y los virus proliferan en el aire seco donde la humedad relativa es inferior al 40 %. Mantener la humedad relativa por debajo del 60 % dificulta el desarrollo de hongos, ácaros e interacciones químicas. Una humidificación adecuada puede reducir los casos de rinitis alérgica, infecciones respiratorias y asma, lo que a su vez reduce el absentismo laboral.
- **• Conservación de materiales:** muchos materiales de construcción, acabados, mobiliario y artefactos son higroscópicos, lo que significa que absorben, retienen y liberan humedad. La humedad fluctuante puede causar daños en estos materiales sensibles debido a la contracción y expansión cíclicas a medida que cambia el contenido de humedad. Mantener unos niveles de humedad relativa constantes ayuda a conservar estos materiales y a prolongar su vida útil.
- **• Control del proceso:** la humedad relativa puede afectar a muchos procesos de fabricación. Al mantener una humidificación adecuada es posible conservar unos índices de producción elevados, mejorar la calidad del producto y reducir los desechos. La baja humedad relativa también puede causar problemas de electricidad estática, lo que puede dañar los componentes eléctricos, inflamar materiales combustibles y hacer que las partículas de polvo se adhieran a materiales sensibles.

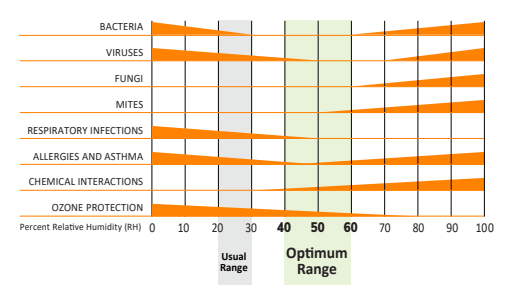

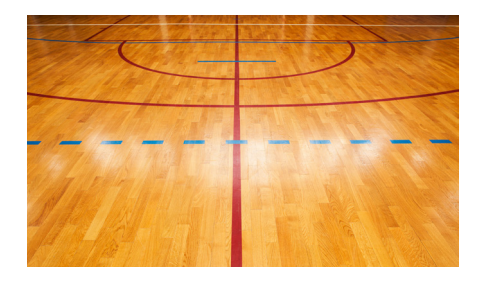

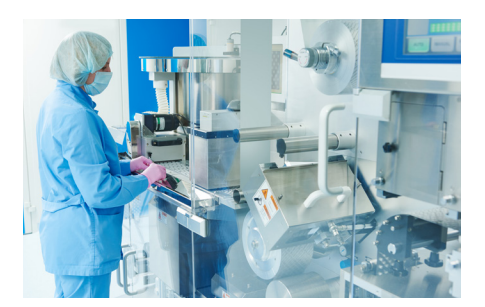

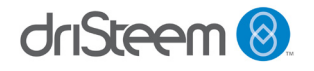

- **• Mejora la comodidad para los ocupantes del edificio:** el cuerpo humano es altamente sensible a los niveles de humedad relativa. A medida que la humedad del cuerpo migra (se evapora) a zonas de menor humedad relativa, se enfría. Aumentar el nivel de humedad relativa en una habitación ralentiza la tasa de evaporación y hará que la habitación parezca más cálida. El control de los niveles de humedad relativa puede repercutir en el nivel de comodidad de los ocupantes.
- **• Promueve o inhibe el crecimiento biológico:** el nivel de humedad relativa del entorno en el que se encuentran afecta a muchas plantas y organismos biológicos. Si se controla el nivel de humedad relativa se puede promover el crecimiento biológico o inhibirlo.

#### **MODELOS DE HUMIDIFICADORES BIM**

Un Building Information Model es una representación digital de las características físicas y funcionales del proyecto (tal y como se define en el Documento AIA E202 - 2008 - 1.2.1).

Estos modelos se utilizan en el Building Information Modeling, que es el proceso de diseño, construcción u operación de un edificio o activo de infraestructura utilizando información electrónica orientada a objetos (según la definición de PAS 1192-2:2013).

Los Building Information Models, también conocidos como objetos de BIM, están disponibles en varios formatos de archivo para utilizarlos con los softwares más populares, como REVIT (.rfa), Autodesk AutoCAD (.dwg) y Sketchup (.skp).

SpecifiedBy, BIMobject y ARCAT cuentan con estos formatos para los humidificadores DriSteem junto con las dimensiones del producto, certificaciones y clasificaciones, folletos, estudios de casos, literatura de operaciones y mantenimiento, imágenes, especificaciones y otra documentación técnica como los envíos.

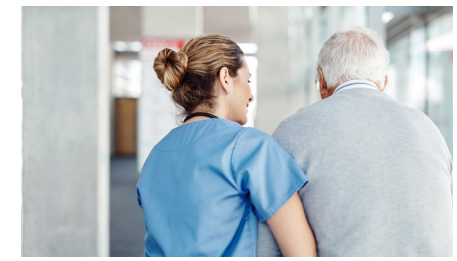

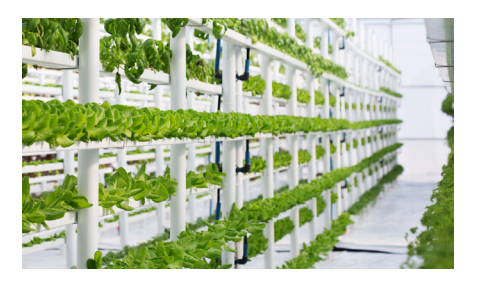

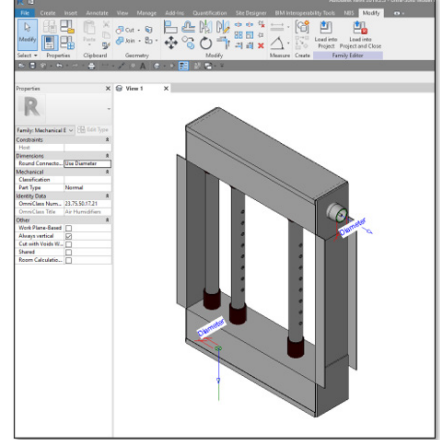

## **UTILIZACIÓN DE SPECIFIEDBY**

[SpecifiedBy](https://www.specifiedby.com/search?q=dristeem&search_type=auto&a=0&said) fue desarrollado por prescriptores para proporcionar la forma más rápida y sencilla de encontrar, investigar y comparar productos. Su exclusivo motor de búsqueda hace que se puedan buscar todos los atributos de un producto, lo que facilita la búsqueda de productos. Su objetivo es hacer que encontrar el mejor producto de construcción para un proyecto concreto sea un proceso lo más sencillo y rápido posible.

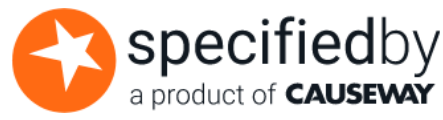

SpecifiedBy ofrece muchos recursos para quienes son nuevos en el proceso o necesitan ayuda para utilizar el sitio web:

[support.specifiedby.com/help/specifiers:](http://support.specifiedby.com/help/specifiers) ofrece instrucciones para crear su cuenta gratuita, buscar productos o fabricantes, crear proyectos y carpetas, utilizar tablas de especificaciones y crear comparaciones de productos.

[www.specifiedby.com/resources/bim-dictionary#building-information-model](http://www.specifiedby.com/resources/bim-dictionary#building-information-model): ofrece un glosario completo de términos que se utilizan en el modelado de información de edificios

[www.specifiedby.com/building-regulations:](http://www.specifiedby.com/building-regulations) una lista de los documentos de la normativa de construcción aprobados

#### **PRIMEROS PASOS**

Simplemente vaya a [SpecifiedBy.com](http://SpecifiedBy.com) y regístrese para crear su cuenta gratuita.

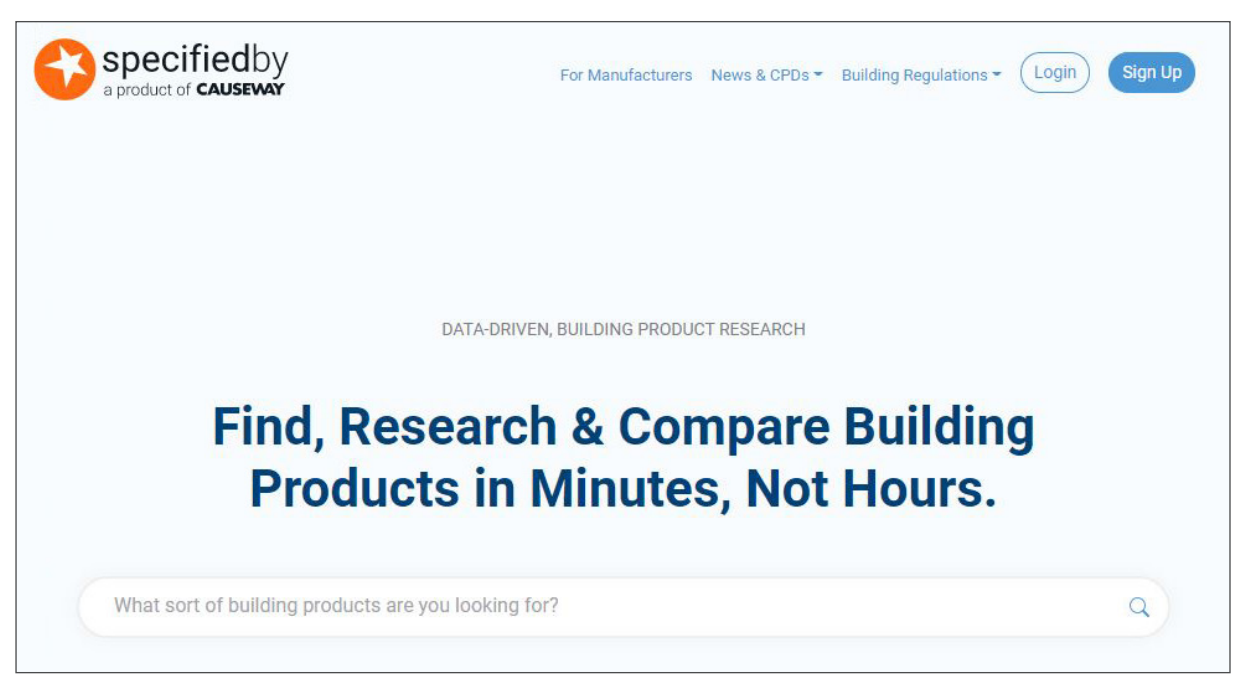

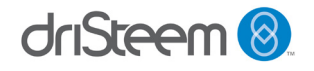

## **UTILIZACIÓN DE BIMOBJECT**

El objetivo de [BIMobject](https://www.bimobject.com/) es digitalizar la construcción para lograr un futuro más sostenible. Son un mercado global para la industria de la construcción que proporciona a los arquitectos e ingenieros la información y la inspiración que necesitan para diseñar edificios de forma más rápida, inteligente y ecológica.

BIMobject cuenta con un sólido motor de búsqueda que permite al usuario filtrar los resultados por tipo de sostenibilidad, marcas, categorías, países de fabricación y tipo de archivo. El usuario puede entonces crear una colección de productos y compartirla fácilmente con sus colegas.

Otra característica que ofrece BIMobject es la posibilidad de cambiar el idioma del sitio. Está disponible en los siguientes idiomas:

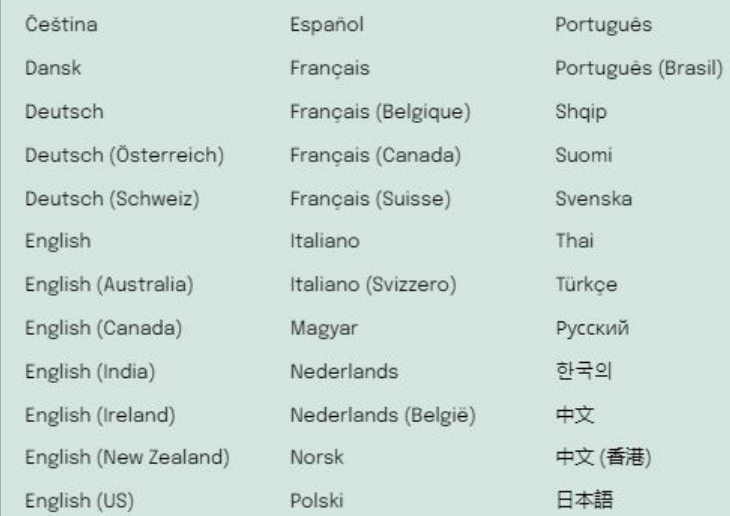

### **PRIMEROS PASOS**

Simplemente vaya a **[BIMobject.com](https://www.bimobject.com/)** y regístrese para crear su cuenta gratuita.

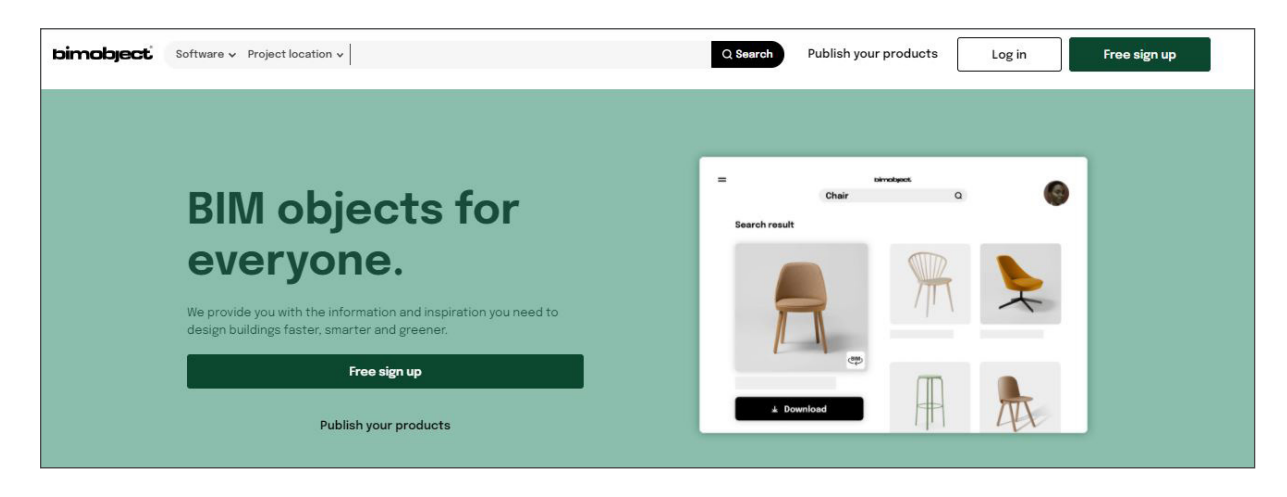

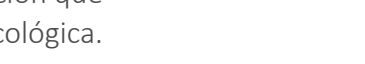

**bimobject** 

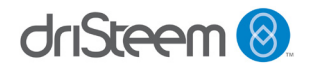

## **UTILIZACIÓN DE ARCAT**

[Arcat](https://www.arcat.com/company/dristeem---usa-52873/bim) ofrece bibliotecas de CAD, BIM y de especificaciones extensas y completas. La biblioteca BIM de ARCAT cuenta con miles de objetos y sistemas BIM con gran cantidad de datos, todos ellos disponibles en formatos RFA, RVT, DWG y otros.

El SpecWizard, patentado por ARCAT, es una herramienta de redacción de especificaciones automatizada con una interfaz sencilla de utilizar. SpecWizard configura automáticamente una especificación completa con formato CSI 3-Part en cuestión de minutos.

ARCAT ofrece muchos recursos; a continuación, encontrará enlaces a algunos de ellos:

[arcat.com/ces:](https://www.arcat.com/ces.shtml) sistemas de formación continua del AIA (CES) con enlaces a fabricantes de productos de construcción y asociaciones que ofrecen formación continua para la comunidad arquitectónica.

arcat.com/architectural resources: sitios web adicionales, podcasts, exposiciones comerciales y mucho más para arquitectos, ingenieros, paisajistas, contratistas y estudiantes.

[arcat.com/arcatect-news](https://www.arcat.com/arcatect-news): un boletín de noticias por correo electrónico que comparte las mejores historias de arquitectura cada mes.

#### **PRIMEROS PASOS**

Simplemente vaya a [ARCAT.com](https://www.arcat.com/) y regístrese para crear su cuenta gratuita.

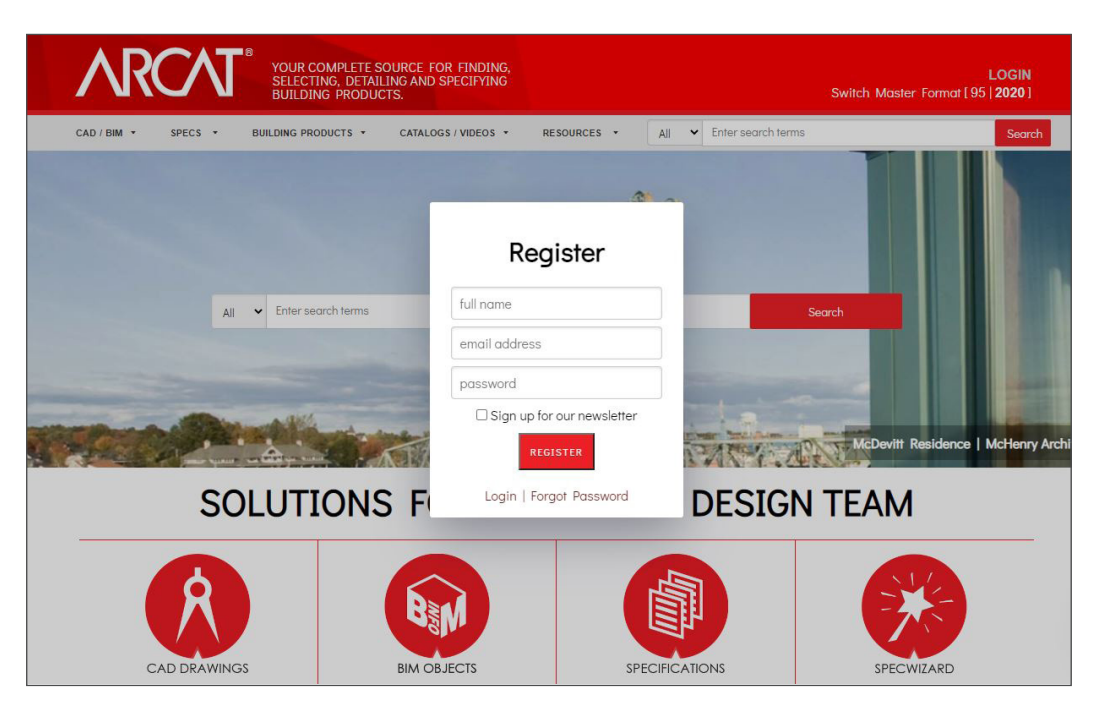

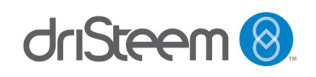

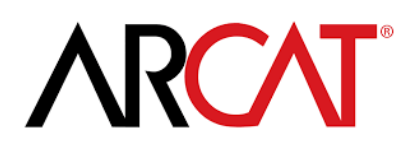

## **INFORMACIÓN ADICIONAL**

#### **Países líderes en la adopción de BIM**

El mundo que nos rodea es cada día más avanzado en términos tecnológicos. Con el aumento de la urbanización y el impulso de las ciudades inteligentes, los principales países del mundo han empezado a interesarse por su adopción de BIM. Al adoptar BIM, el país puede crear una base sólida en el ámbito de las infraestructuras, por lo que sirve de ejemplo a los demás.

United BIM ha publicado el siguiente mapa para ilustrar cómo progresan los distintos países del mundo en la adopción del BIM.

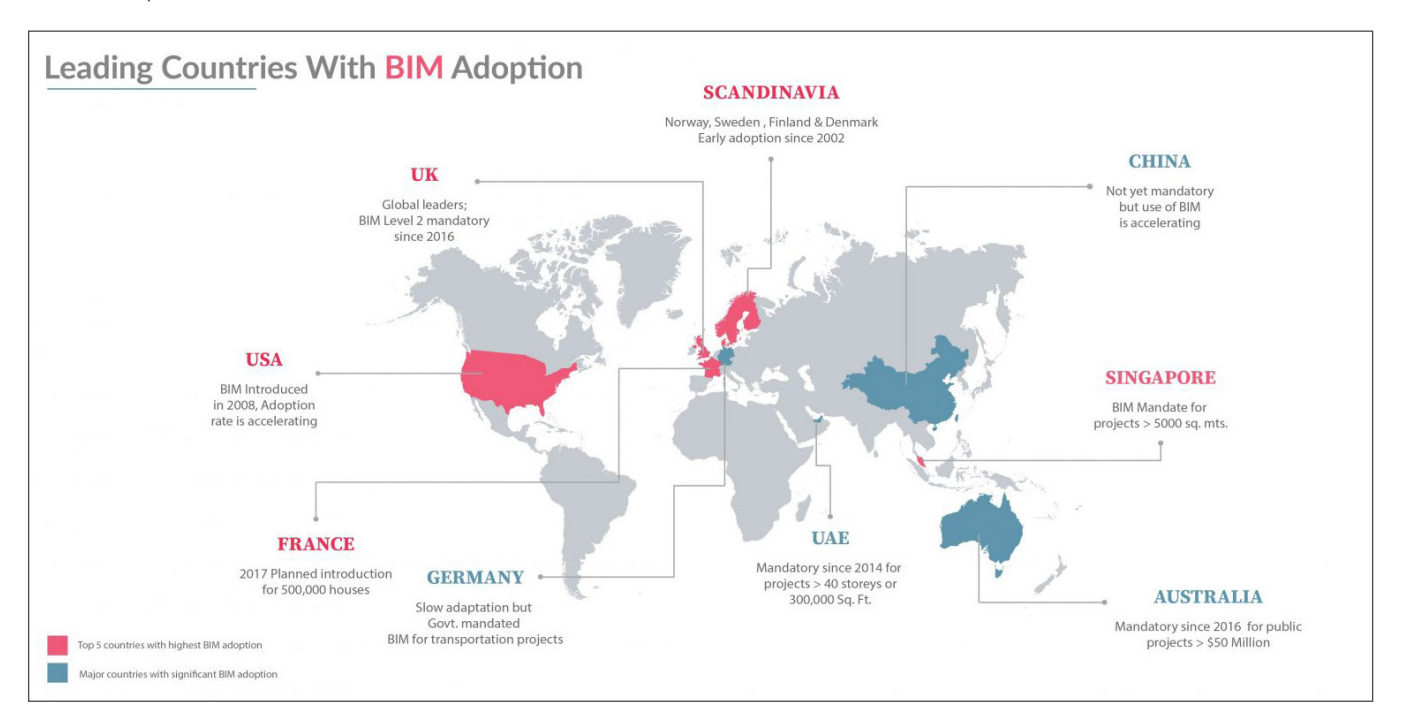

Vaya a [www.united-bim.com](https://www.united-bim.com/leading-countries-with-bim-adoption/) para obtener más información.

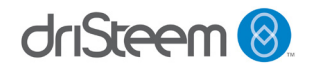

## **INFORMACIÓN ADICIONAL**

#### **¿Quién se impone en la adopción de BIM en Europa?**

El Reino Unido sigue siendo el líder en la implantación de BIM en la construcción, en comparación con otros países europeos, según el análisis de la adopción de BIM en toda Europa realizado por la empresa de software PlanRadar. No obstante, hay pruebas claras de que otros países se están equiparando.

PlanRadar analizó la investigación, examinó los documentos de política gubernamental y realizó entrevistas para descubrir por qué se está implantando el BIM en cada país, y para calibrar la actitud de los profesionales de la construcción hacia las herramientas tecnológicas digitales en su sector. También analizó dónde es más probable que se produzca un rápido crecimiento de BIM en los próximos años y qué gobiernos han avanzado más en la implantación obligatoria de BIM.

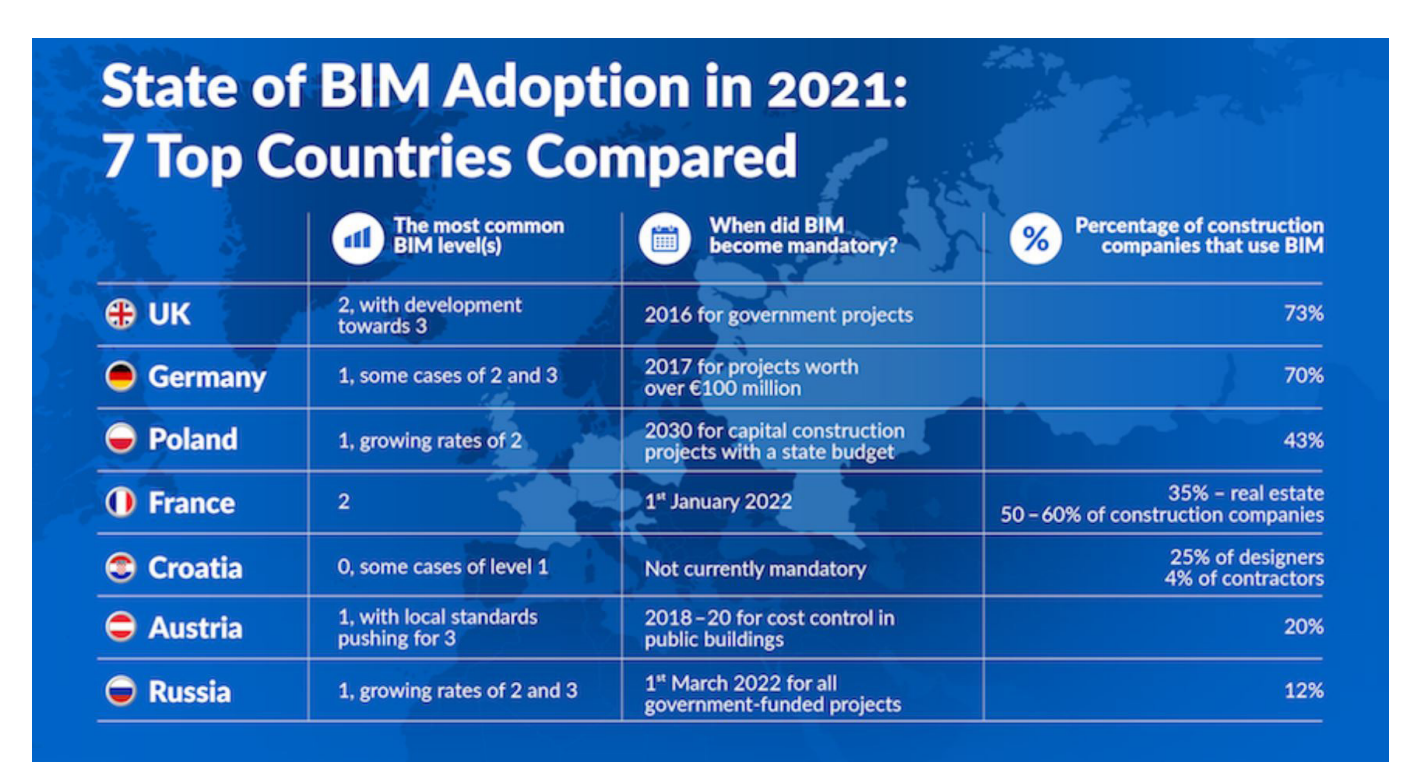

Vaya a [www.bimplus.co.uk](https://www.bimplus.co.uk/whos-winning-bim-adoption-game-europe/) para obtener más información.

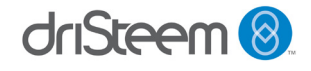

#### **SOFTWARE DE DIMENSIONAMIENTO Y SELECCIÓN DRICALC® DESDE DRISTEEM**

#### **Registro gratuito**

DriSteem también ofrece acceso a DriCalc, un software de dimensionamiento y selección gratuito para sistemas de humidificación.

Para registrarse para utilizar DriCalc, visite el sitio web de DriSteem, navegue hasta la página de [Calculadoras y software de selección](https://www.dristeem.com/calculators-and-selection-software) y haga clic en [Registrarse en DriCalc.](https://www.dristeem.com/register-for-dricalc) Rellene el formulario para registrarse en DriCalc. La solicitud se enviará al representante local de DriSteem para su aprobación. El enlace [Buscar un representante](https://www.dristeem.com/find-a-rep) situado en la parte superior de la página de inicio le ayudará a identificar a su representante más cercano.

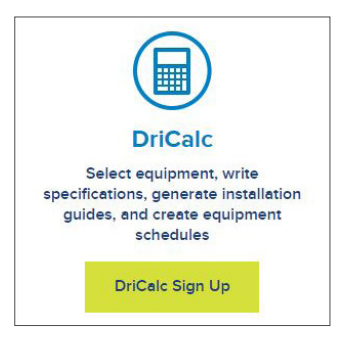

*Regístrese para obtener el software de dimensionamiento y selección DriCalc en www.dristeem.com.*

#### **Recursos de formación**

DriSteem dispone de amplios recursos para ayudarle a conocer mejor DriCalc, así como los productos de humidificación y los sistemas de tratamiento del agua. Consulte el [sitio web de DriSteem](http://www.dristeem.com) y nuestros canales en [Youtube](https://www.youtube.com/user/DRISTEEM/videos) y [Vimeo.](https://vimeo.com/channels/dristeem) Síganos en [Linkedin](https://www.linkedin.com/company/dristeem), [Twitter](https://www.twitter.com/dristeem) y [Facebook](https://www.facebook.com/dristeem).

También hay tutoriales en vídeo dentro del software de dimensionamiento y selección DriCalc.

#### **RECURSOS DE DRISTEEM.COM**

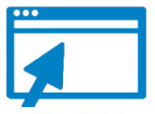

- Publicaciones del sector
- Casos prácticos
- Informes técnicos
- Guías de diseño
- Artículos
- Glosario
- Folletos
- Catálogos
- Recursos del producto
- Soporte técnico
- Videoteca
- Manuales de instalación y funcionamiento
- Manuales del juego de mantenimiento
- Referencias a guías
- Manuales
- Tablas
- Volantes
- Hojas de corte
- Dibujos
- Instrucciones de tubería
- Modelos de BIM

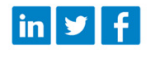

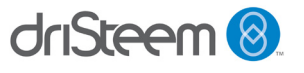

DRI-STEEM Corporation una subsidiaria de Research Products Corporation Las operaciones de DriSteem de EE. UU. están certificadas por la norma ISO 9001:2015

Sede en EE. UU.: 14949 Technology Drive Eden Prairie, MN 55344 800-328-4447 o 952-949-2415 952-229-3200 (fax)

La mejora continua del producto es una política de DriSteem; por lo tanto, las características y las especificaciones del producto están sujetas a cambios sin previo aviso.

DriSteem, DriCalc, GTS, RTS; Rapid-sorb, Ultra-sorb y Vapor-logic son marcas comerciales de Research Products Corporation y están presentadas para su registro como marca registrada en Canadá y la Comunidad Europea.

con fines informativos sin intención alguna de Los nombres de productos y corporaciones utilizados en este documento pueden ser marcas comerciales o marcas registradas. Se utilizan solo cometer infracción.

© 2022 Research Products Corporation

#### **LA CALIDAD ESPERADA DEL LÍDER EN LA INDUSTRIA**

Desde 1965, DriSteem ha liderado la industria con soluciones de humidificación creativas y seguras. DriSteem lidera la industria con una garantía limitada de dos años y una garantía extendida opcional.

Para más información: [www.dristeem.com](http://www.dristeem.com) [sales@dristeem.com](mailto:sales%40dristeem.com?subject=)

Para obtener la información más reciente sobre los productos, visite nuestro sitio web: [www.dristeem.com](http://www.dristeem.com)

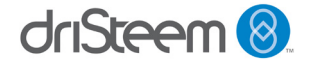